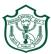

# **Delhi Public School, Gwalior**

(Under the Aegis of DPS Society, New Delhi) Class –VI **Model Test Paper Subject:** Computer

### **Time: 50 Minutes**

**MM: 40.** 

| -             | choice question:                                    |               | J-4-                   | $[10X \ 1 = 10]$ |
|---------------|-----------------------------------------------------|---------------|------------------------|------------------|
| a.            | Network is used to                                  |               |                        |                  |
|               | (i) share                                           |               |                        |                  |
| <b>b.</b>     | is a type of network.                               |               |                        |                  |
|               | (i) Client-server                                   | (ii) Modem    | (iii) Router           |                  |
| с.            | is the shortcut key for copy option.                |               |                        |                  |
|               | (i) Ctrl + S                                        | (ii) Ctrl + C | (iii) Ctrl + V         |                  |
| d.            | d connects millions of computers worldwide.         |               |                        |                  |
|               | (i) LAN                                             | (ii) Intranet | (iii) Internet         |                  |
| e.            | MS Word is a part of                                |               |                        |                  |
|               |                                                     |               | (iii) Utility software |                  |
| f.            | Which of the following is a social networking site? |               |                        |                  |
|               | (i) amazon                                          | (ii) facebook | (iii) myntra           |                  |
| g.            | is a type of network topology.                      |               |                        |                  |
| C             | (i) LAN                                             | (ii) MAN      | (iii) Ring             |                  |
| h.            | is the shortcut key for cut option.                 |               |                        |                  |
|               | (i) Ctrl + X                                        | -             | (iii) Ctrl + V         |                  |
| i.            | is an example of operating system.                  |               |                        |                  |
|               | (i) MAX                                             |               | (iii) Windows          |                  |
| j.            | Which of the following is an application software?  |               |                        |                  |
| U             | (i) MS Office                                       | 0 11          | (ii) Hard Disk         |                  |
|               | (iii) CPU                                           |               | (iv) Mouse             |                  |
|               |                                                     |               |                        |                  |
| II. Fill in t | he hlanks•                                          |               |                        | [10 X 1 = 10 ]   |
|               |                                                     | e             |                        |                  |

- 1. Internet is simply a \_\_\_\_\_\_ of computers.
- 2. A computer is \_\_\_\_\_\_ when it is connected to Internet.
- 3. It is important to have a \_\_\_\_\_\_ of your files or emails before your data is destroyed.
- 4. If you save any .exe, .com or email attachments to file or disk, them before opening.
- 5. FTP stands for \_\_\_\_\_
- 6. \_\_\_\_\_\_ is an Educational website.
- 7. \_\_\_\_\_\_ is an example of secondary memory.
- 8. \_\_\_\_\_\_ is the default extension for MS Word file.
- 9. ROM stands for \_\_\_\_\_\_.
  10. \_\_\_\_\_\_ is the shortcut key to make the text bold in Ms Excel.

#### **III.** Write Shortcut Keys :

- 1. Copy
- 2. Save
- 3. Find and replace
- **4.** Cut
- 5. Undo

[5 X 1 = 5]

### **IV. Answer the following questions:**

- a. What is a Microprocessor?
- b. Write the names of any three storage devices.
- c. What is computer virus?
- d. What should be done if Antivirus Software detects virus?
- e. Write any three benefits of Internet.

## V. Write the steps to delete an E-mail.

[1 X 5 = 5]